## SAP ABAP table SRT\_PRX\_EX\_CHECK {Table with consumer proxies w/o WSDL compatibility check}

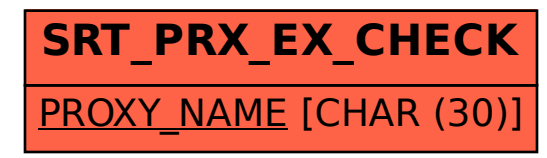